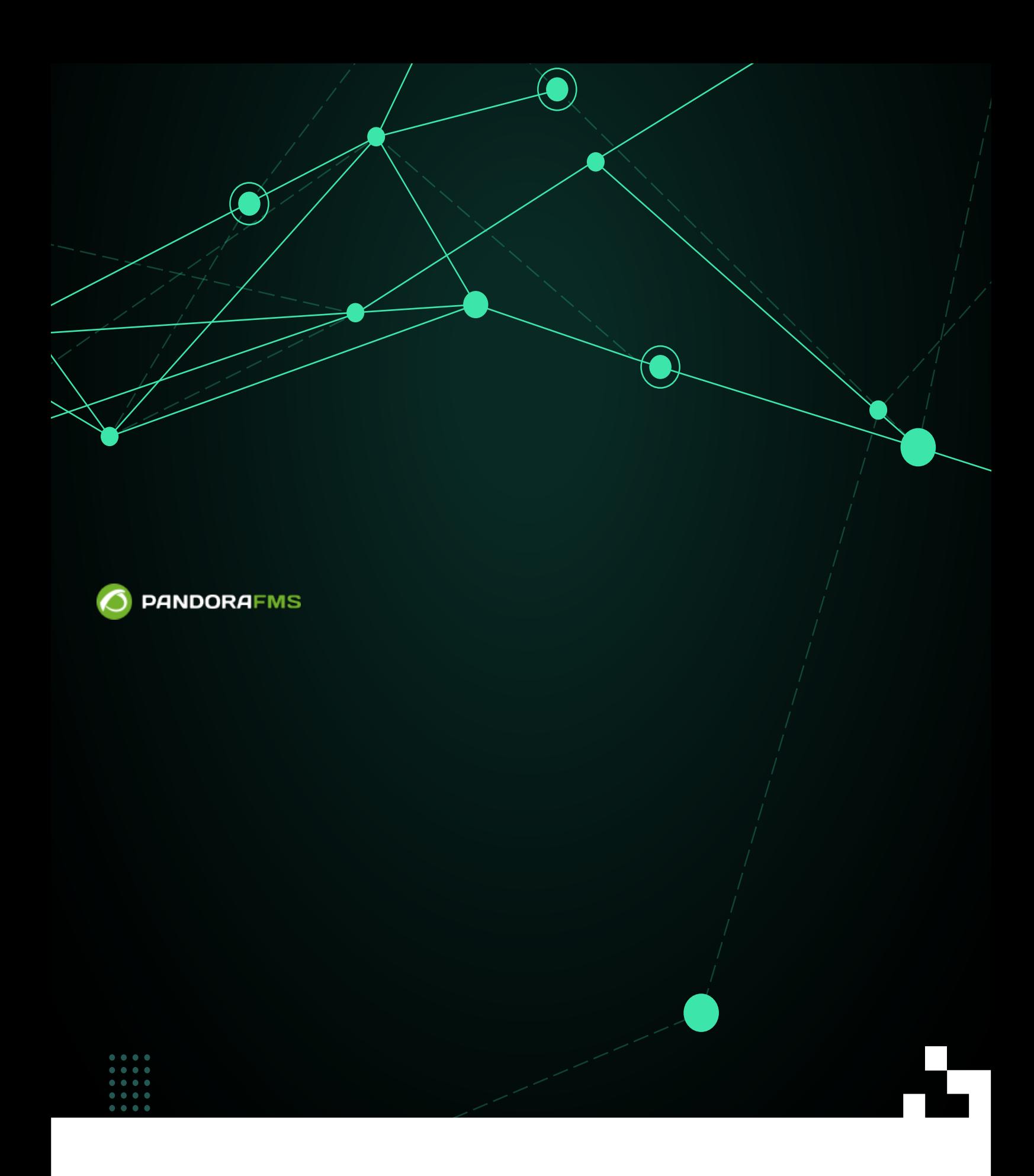

 $\bigsqcup$ <https://pandorafms.com/manual/!775/> **Permanent link:** [https://pandorafms.com/manual/!775/ja/documentation/pandorafms/technical\\_annexes/11\\_mod\\_proxy](https://pandorafms.com/manual/!775/ja/documentation/pandorafms/technical_annexes/11_mod_proxy) 2024/03/18 21:03

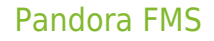

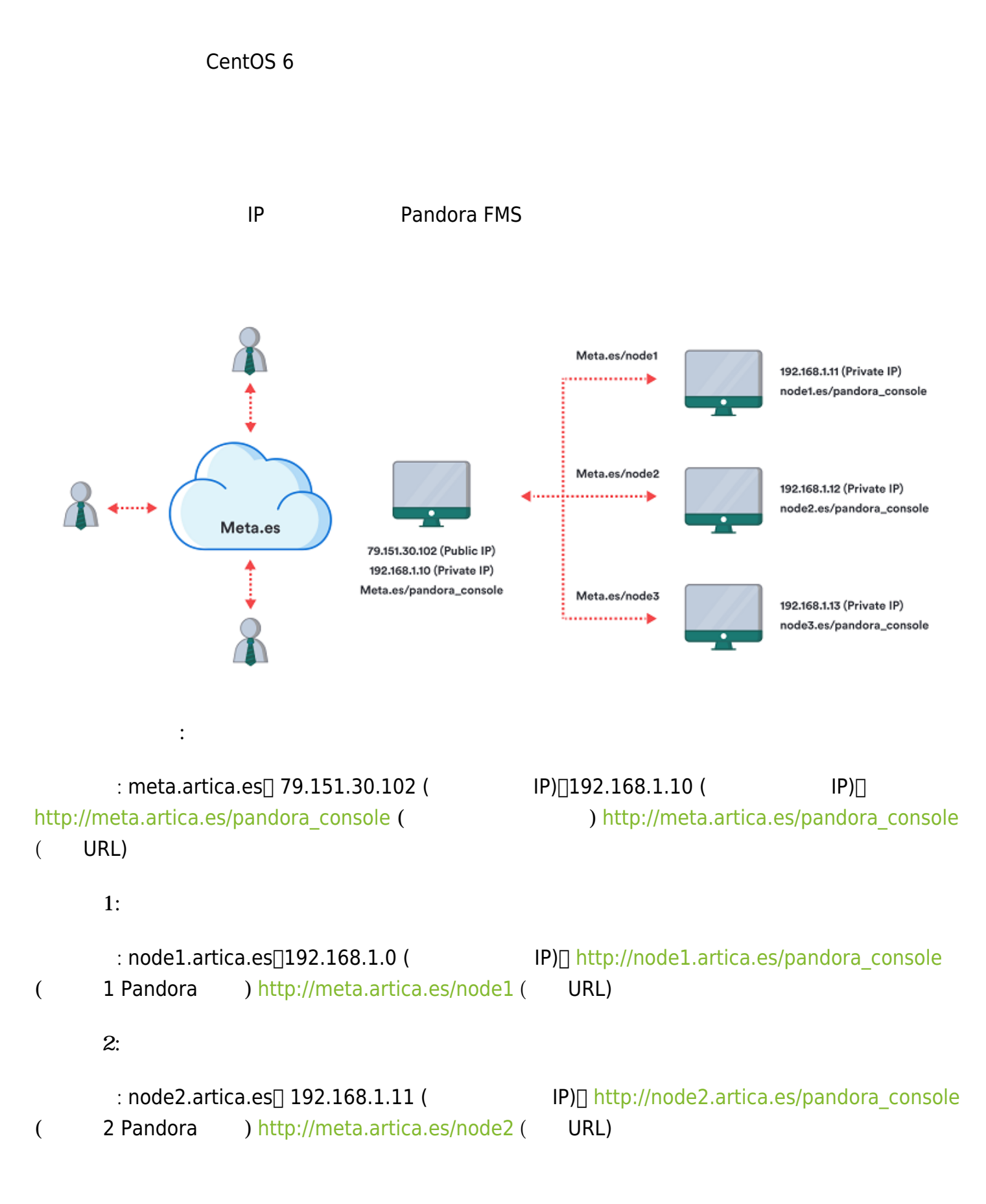

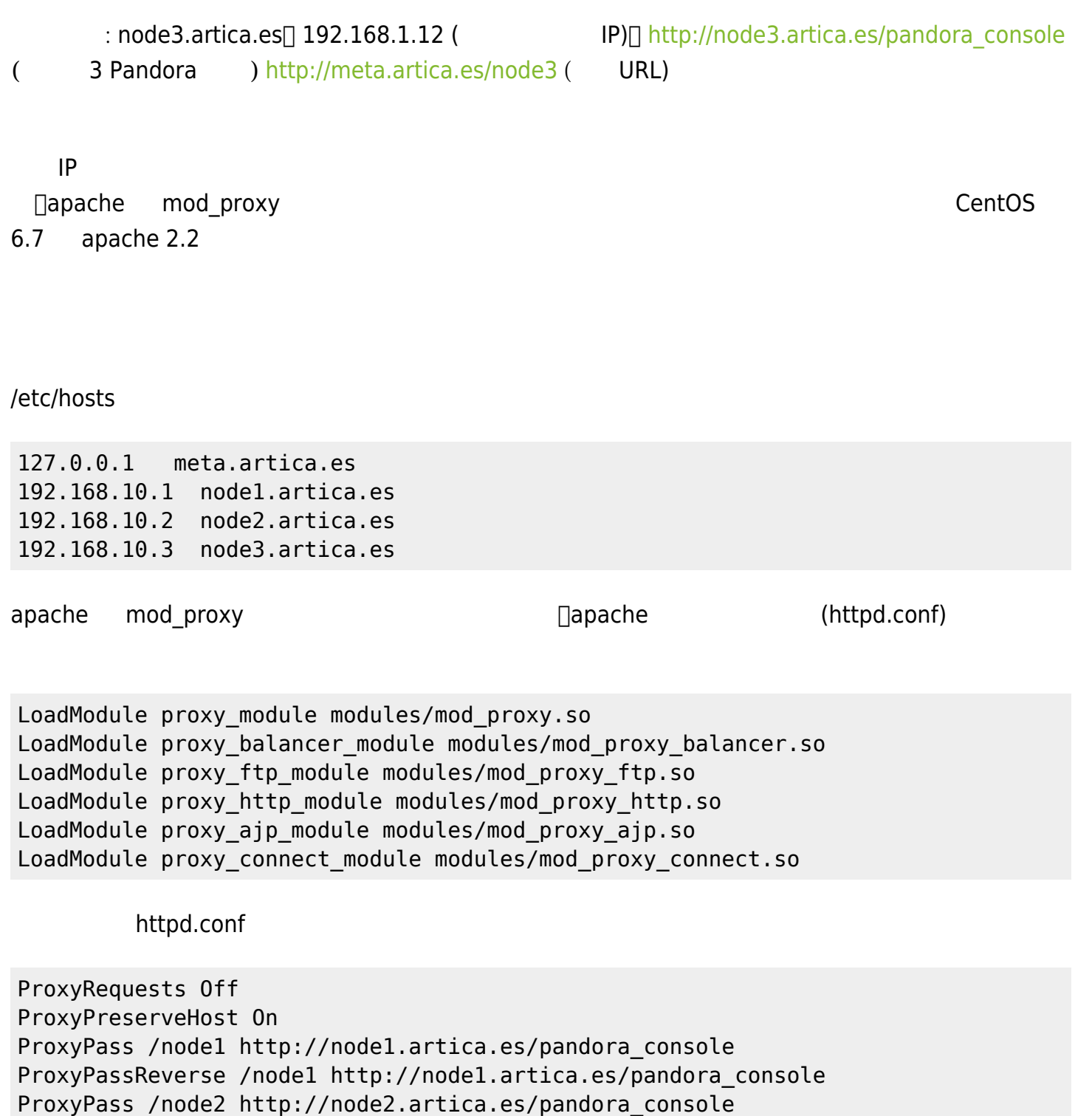

ProxyPassReverse /node2 http://node2.artica.es/pandora\_console

ProxyPass /node3 http://node3.artica.es/pandora\_console ProxyPassReverse /node3 http://node3.artica.es/pandora\_console

<http://meta.artica.es/node1> [http://node1.artica.es/pandora\\_console](http://node1.artica.es/pandora_console)

https

SSLEngine on

 $\odot$ 

SSLProxyEngine On SSLCertificateFile /etc/httpd/ssl/ca.crt SSLCertificateKeyFile /etc/httpd/ssl/ca.key ProxyRequests Off ProxyPreserveHost On ProxyPass /node1 https://node1.artica.es/pandora\_console ProxyPassReverse /node1 https://node1.artica.es/pandora\_console ProxyPass /node2 https://node2.artica.es/pandora\_console ProxyPassReverse /node2 https://node2.artica.es/pandora\_console ProxyPass /node3 https://node3.artica.es/pandora\_console ProxyPassReverse /node3 https://node3.artica.es/pandora\_console

1 2 3 apache ca.key ca.crt

URL: httpd.conf URL (<http://meta.artica.es/node1> , [http://meta.artica.es/node2,](http://meta.artica.es/node2) <http://meta.artica.es/node3>)

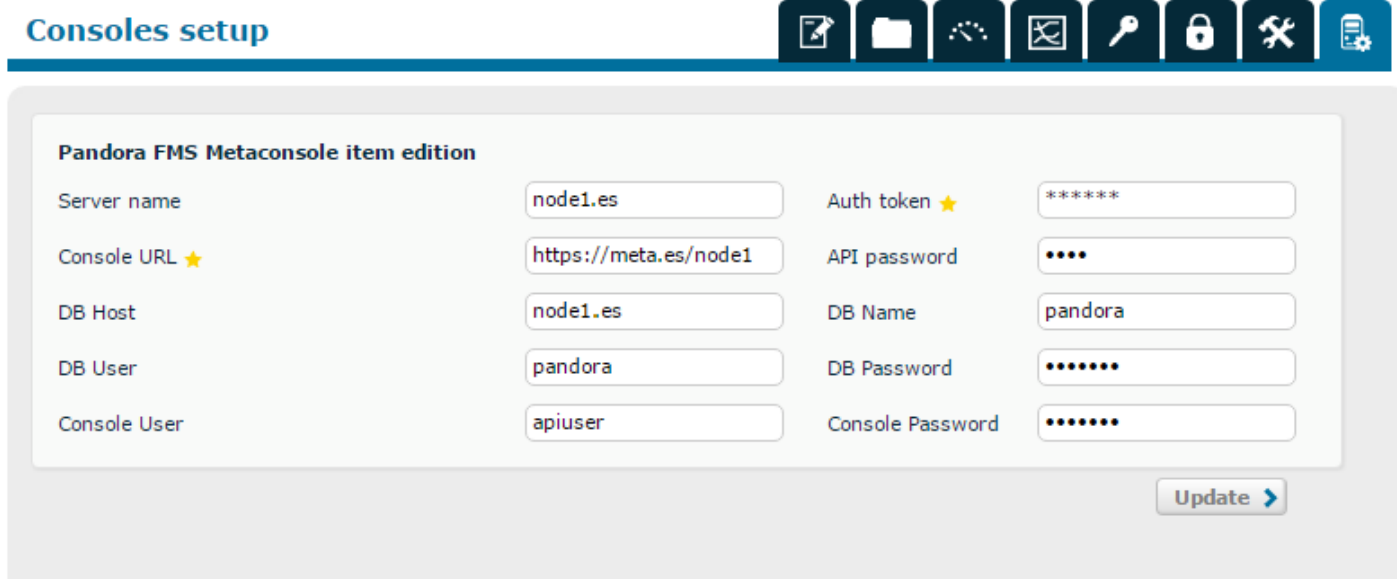

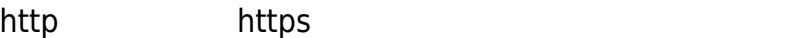

 $\odot$ 

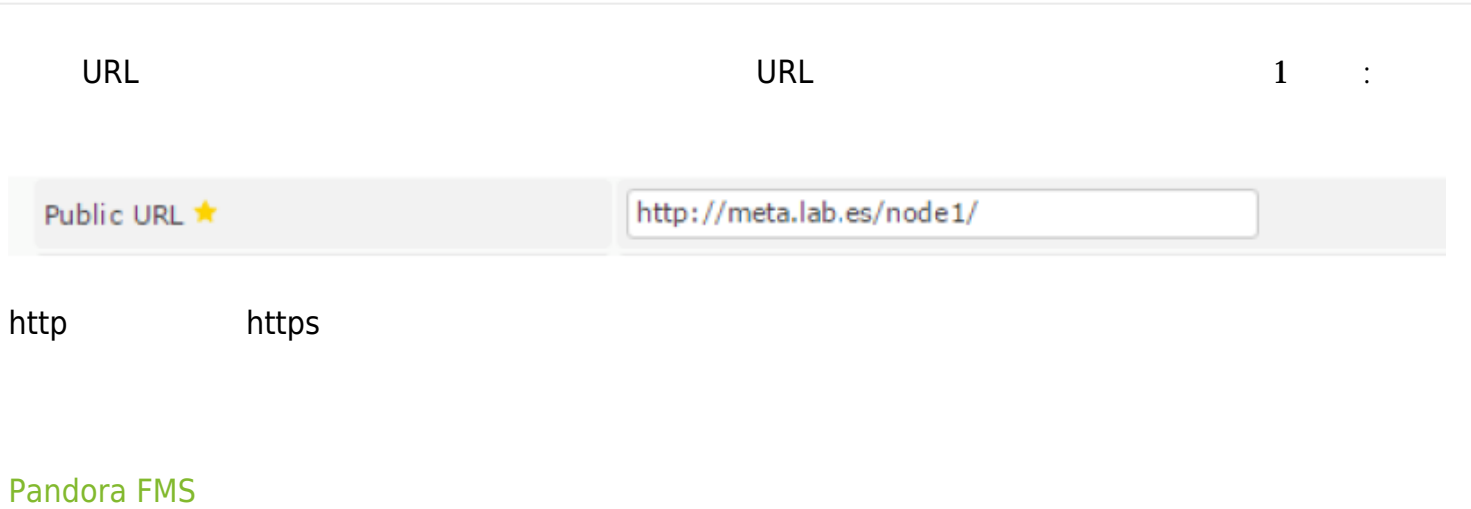